## SAP ABAP table M\_IAM130S {Generated Table for View M\_IAM130S}

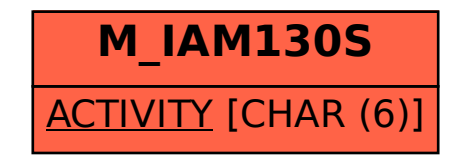